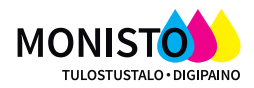

# **DIGIPAINOTUOTTEET**

Koko max. SRA3 = 320mm x 450mm, esim. kortit, esitteet, flaijerit, pienet julisteet, käyntikortit

## **PAINOAINEISTON TOIMITUS**

Aineiston toimitus sähköpostilla, suuremmat tiedostot voi toimittaa Wetransferilla tai Dropboxin kautta. **Painoaineiston toimitus pdf-muodossa (Pdf/X-1a).** Voit tarvittaessa toimittaa myös avoimen InDesign, Illustrator tai Photoshop -tiedoston (PC-yhteensopiva) - liitä tällöin mukaan myös kaikki aineistossa käytetyt fontit, kuvat ja vedos. Otamme vastaan aineistoja myös Word, Excel, Powerpoint, JPEG ja TIFF-muodossa - veloitamme aineiston muokkaamisesta ja painovalmiiksi PDF-tiedostoksi työstämisestä tuntihinnastomme mukaisesti.

### **VÄRIMÄÄRITYKSET**

Määrittele kaikki värit prosessiväreinä (CMYK). Tulostimemme käyttävät Coated Fogra 39 -väriprofiilia. Juuri oikean värisävyn saavuttamiseksi kannattaa käydä tarkistamassa vedos meillä paikan päällä.

### **FONTIT**

Konvertoi tekstit mielellään vektoreiksi (Create outlines). Jos tiedosto sisältää fontteja, tulee fontit liittää aineiston mukaan (embed fonts).

### **KUVAT JA LOGOT**

Voit lähettää kuvat tiff-, eps-, jpeg- tai pdf-muodossa. Kuvan resoluution tulee olla 150-300 dpi.

### **SIVUJEN ASETTELU MONISIVUISISSA AINEISTOISSA**

Valmista monisivuinen (vihko)aineisto sivuittain, sivujärjestyksessä. Ei siis aukeamittain.

## **MUUTTUVA TIETO AINEISTOSSA**

Voimme lisätä vaihtuvia numeroita tai esim. nimiä painotuotteisiisi. Toimita muuttuva tieto exceltiedostona, tiedot sarakkeittain syötettynä (esim. nimi, osoite jne.) kukin tietue omalla rivillään.

### **LEIKKAUSVARAT JA -MERKIT**

Lisää painoaineistoon leikkausvarat (=bleed) ja leikkausmerkit (=crop marks). Leikkausvaroiksi riittää 3mm. Kuvien ja taustaväripintojen on hyvä yltää leikkausvarojen verran varsinaisen taittopinta-alan yli, jotta puhtaaksileikkauksesta tulee mahdollisimman siisti. Kysy tarvittaessa neuvoa meiltä!

Älä sijoita tekstejä lähelle reunaa, jotta ne eivät leikkaannu pois materiaalia puhtaaksileikattaessa.

*leikkausvara (bleed) 3mm*

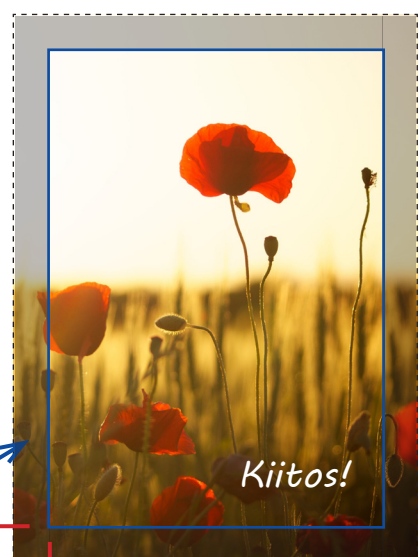

*leikkausmerkit (crop marks)*

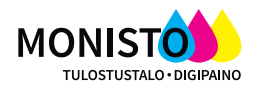

# **SUURKUVATULOSTEET**

Leveys toiseen suuntaan max 1067mm, toiseen suuntaan "rajoittamaton" (rullatulostus) esim. julisteet, canvastulosteet, roll-up kuvavuodat

## **TULOSTUSAINEISTON TOIMITUS**

Aineiston toimitus sähköpostilla, suuremmat tiedostot voi toimittaa Wetransferilla tai Dropboxin kautta. **Painoaineiston toimitus pdf-muodossa (Pdf/X-1a).** Voit tarvittaessa toimittaa myös avoimen InDesign, Illustrator tai Photoshop -tiedoston (PC-yhteensopiva) - liitä tällöin mukaan myös kaikki aineistossa käytetyt fontit, kuvat ja vedos. Otamme vastaan aineistoja myös Word, Excel, Powerpoint, JPEG ja TIFF-muodossa - veloitamme aineiston muokkaamisesta ja painovalmiiksi PDF-tiedostoksi työstämisestä tuntihinnastomme mukaisesti.

## **TÄRKEÄÄ ROLL-UP AINEISTOSTA**

Roll-upin leveys on 85cm ja korkeus 200cm, mutta huomaa, että painoaineiston korkeuden on oltava 220cm - vuodan alareunasta noin 20cm jää mekanismin sisään. Älä siis sijoita alimpaan 20 cm osaan tekstejä, logoa tms tärkeää. Mahdollinen taustaväri saa mielellään jatkua alas asti.

## **TÄRKEÄÄ CANVAS-TAULUSTA**

Canvas-taulu pingotetaan kiilakehyksiin, joiden paksuus on useimmiten 2 cm. Jos haluat, että kuva jatkuu taulun sivuille/reunoille, kuva-aineiston on oltava taulun mittoja (kehystä) 2,5 cm leveämpi joka suuntaan. Kuva voidaan suurentaa sopivaan kokoon myös painossa, kunhan huolehdit, ettei kuvan reunojen lähellä ole tärkeitä elementtejä, jotka kääntyvät kehystettäessä taulun sivuille. Tauluihin voidaan tehdä myös valkoiset tai muun väriset sivut.

## **KUVAT JA LOGOT**

Voit lähettää kuvat tiff-, eps-, jpeg- tai pdf-muodossa. Kuvan resoluution tulee olla mieluiten 300 dpi, joskin 150 dpi riittää joissakin tapauksissa (esim. canvas). Jos olet epävarma, voit lähettää kuvan meille arvioitavaksi. Netistä otettujen kuvien laatu harvoin riittää laadukkaaseen tulostukseen.

### **VÄRIMÄÄRITYKSET**

Käytä suurkuva-aineiston värimäärityksenä mieluiten Adobe RGB:tä. Juuri oikean värisävyn saavuttamiseksi kannattaa käydä tarkistamassa vedos meillä paikan päällä.

### **FONTIT**

Konvertoi tekstit mielellään vektoreiksi (Create outlines). Jos tiedosto sisältää fontteja, tulee fontit liittää aineiston mukaan (embed fonts).

## **LEIKKAUSVARAT JA -MERKIT**

Lisää tulostusaineistoon leikkausvarat (=bleed) ja leikkausmerkit (=crop marks). Leikkausvaroiksi riittää 3mm. Kuvien ja taustaväripintojen on hyvä yltää leikkausvarojen verran varsinaisen taittopinta-alan yli, jotta puhtaaksileikkauksesta tulee mahdollisimman siisti.